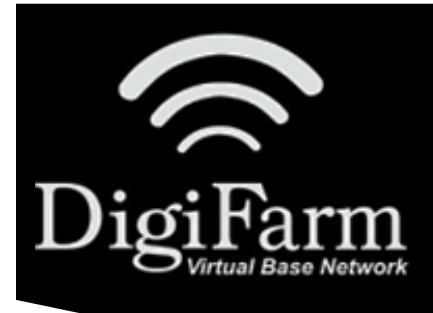

## **DigiFarm Knowledge Base**

VRS Precision IQ setup

## VRS Precision IQ setup

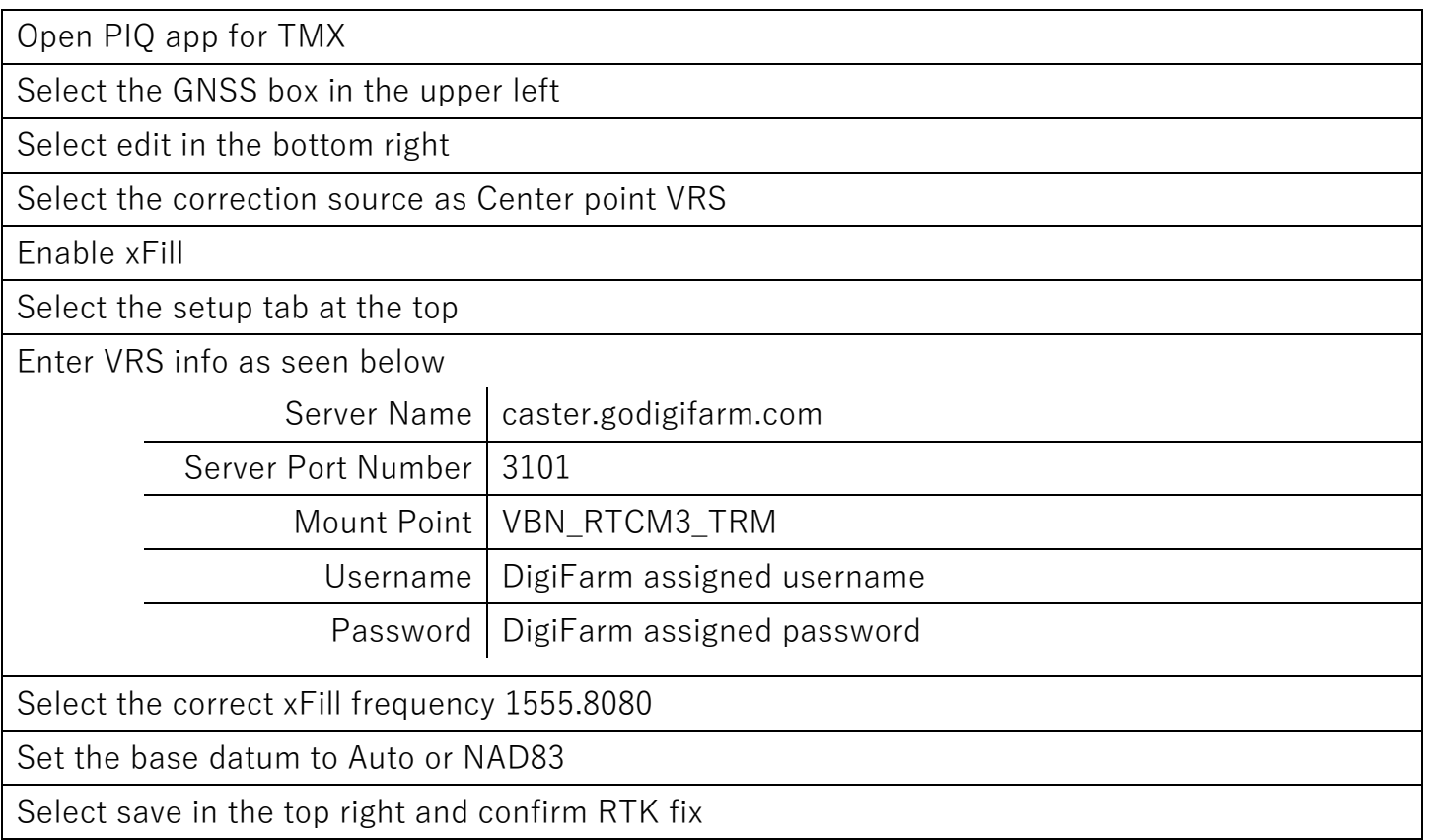